**MTTTP1** Kaavakokoelma ja taulukot

(1) 
$$
\bar{x} = \frac{1}{n} \sum_{i=1}^{n} x_i
$$
  
(2) 
$$
s_x^2 = \frac{\sum_{i=1}^{n} (x_i - \bar{x})^2}{n-1} = \frac{\sum_{i=1}^{n} x_i^2 - n\bar{x}^2}{n-1} = \frac{SS_x}{n-1}
$$

(3) 
$$
s_x = \sqrt{s_x^2}
$$

$$
r_{xy} = \frac{\sum_{i=1}^n (x_i - \overline{x})(y_i - \overline{y})}{\sqrt{\sum_{i=1}^n (x_i - \overline{x})^2 \sum_{i=1}^n (y_i - \overline{y})^2}} = \frac{\sum_{i=1}^n x_i y_i - n\overline{x}\,\overline{y}}{\sqrt{\left(\sum_{i=1}^n x_i^2 - n\overline{x}^2 \right) \left(\sum_{i=1}^n y_i^2 - n\overline{y}^2 \right)}}
$$

$$
=\frac{SP_{xy}}{\sqrt{SS_xSS_y}}
$$

(5) 
$$
X \sim N(\mu, \sigma^2), E(X) = \mu, Var(X) = \sigma^2, Z \sim N(0,1), P(Z \le z) = \Phi(z)
$$

(6) 
$$
E(\overline{X}) = \mu, Var(\overline{X}) = \sigma^2/n
$$

$$
(7) \t t = \frac{\overline{X} - \mu}{s / \sqrt{n}} \sim t_{n-1}
$$

(8) 
$$
100(1-\alpha)
$$
 %: n luottamusväli prosenttiosuudelle  $p \pm z_{\alpha/2} \sqrt{p(100-p)/n}$ 

(9) 
$$
100(1-\alpha)
$$
 %: n luottamusväli odotusarvolle (varianssi tuntematon)  $\overline{X} \pm t_{\alpha/2;n-1} s/\sqrt{n}$ 

 $\overline{\phantom{a}}$  $\bigg)$ 

(10) 
$$
H_0: \pi = \pi_0, Z = \frac{p - \pi_0}{\sqrt{\pi_0 (100 - \pi_0)/n}} \sim N(0,1), \text{ kun } H_0 \text{ to si}
$$

(11) 
$$
H_0: \mu = \mu_0 \, t = \frac{\overline{X} - \mu_0}{s / \sqrt{n}} \sim t_{n-1}, \text{ kun } H_0 \text{ to si}
$$

(12) Ristiintaulukosta riippumattomuuden testaus: 
$$
\chi^2 \sim \chi^2_{(\mu_1)(\mu_1)}
$$
, kun ei riippuvuutta

(13) 
$$
H_0: \mu_1 = \mu_2, t \sim t_{n+m-2}
$$
, kun  $H_0$  tosi (oletetaan riippumattomat otokset ja  
populaatioiden varianssit yhtä suuriksi, mutta tuntemattomiksi)

 $(14)$ : populaatiossa kahden muuttujan korrelaatiokerroin (ρ) on nolla,

$$
t = \frac{r_{xy}}{\sqrt{(1 - r_{xy}^2)/(n - 2)}} \sim t_{n-2}
$$
, kun  $H_0$  tosi

## Standardoidun normaalijakauman taulukkoarvoja

 $Z \sim N(0, 1)$ 

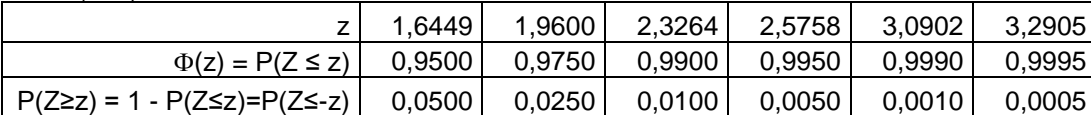

Esimerkiksi  $\Phi(1,96) = P(Z \le 1,96) = 0,975, P(Z \ge 1,96) = 0,025$  eli  $z_{0,025} = 1,96, P(Z \le -1,96) = 0,025$ .

Studentin t–jakauman taulukkoarvoja t<sub>α;df</sub>, joille P(t<sub>df</sub>  $\geq$  t<sub>α;df</sub>) =  $\alpha$ .

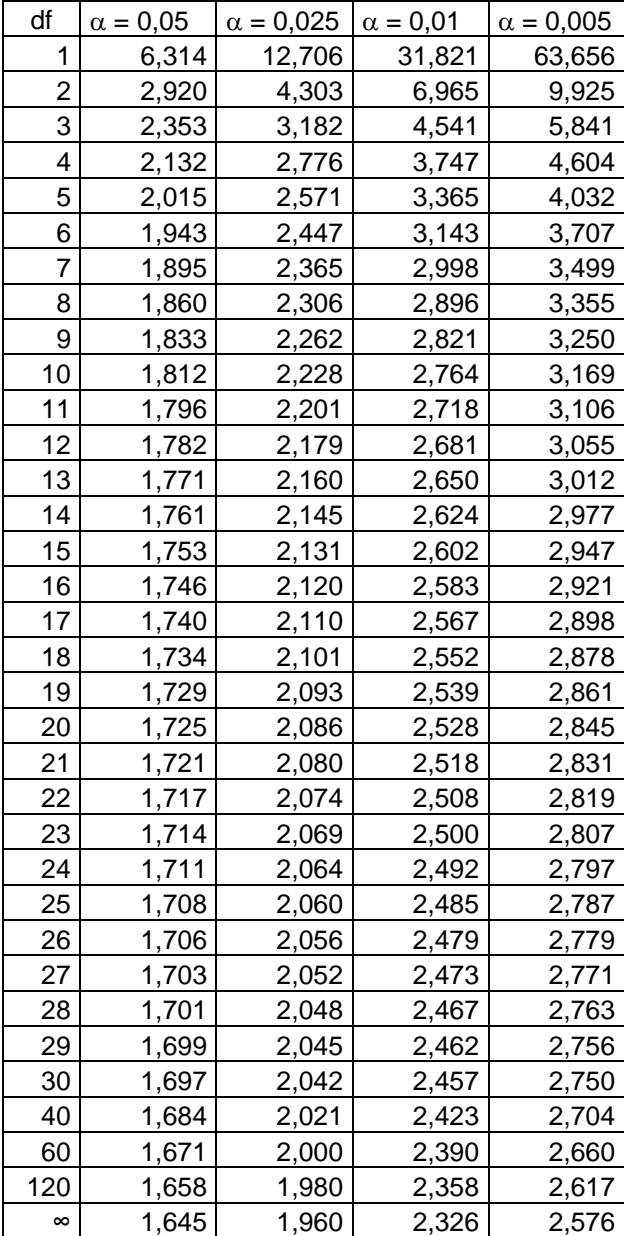

Esimerkiksi t<sub>0,05;10</sub> = 1,812, siis P(t<sub>10</sub> ≥ 1,812) = 0,05. P(t<sub>10</sub> ≤ -1,812) = 0,05.